**Secondary Mathletics Years 7–11**

# **A Guide to Lesson Content in Mathletics**

Using Mathletics content to deliver your lesson

# **Contents**

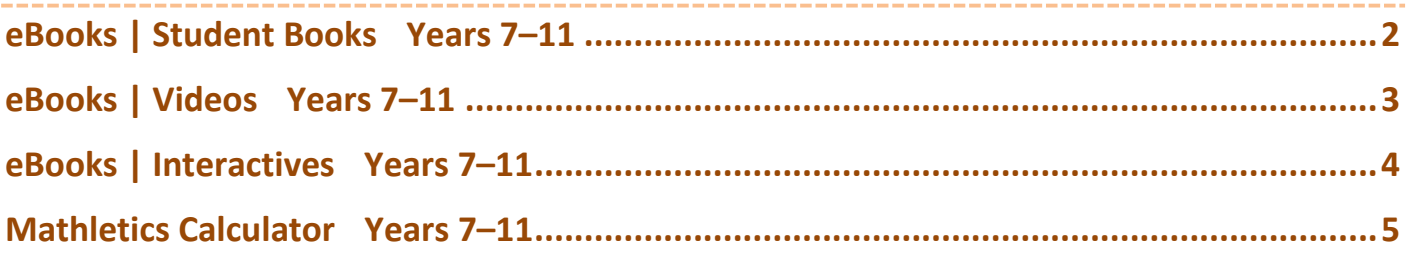

# <span id="page-1-0"></span>**eBooks | Student Books Years 7–11**

# **Why**

- **eBooks | eBooks** provide 'scaffolded learning'
- can be used as whole books or individual pages
- **eBooks | eBooks** provide a 'teaching sequence'/'learning sequence'
- very helpful for teachers 'teaching outside their subject area'

# **How they can be used**

- Select eBook and use the navigation pane on the right to get an overview of:
	- the subtopics in the eBook
	- related Interactives
	- related Videos
- **Print the whole book or particular pages for the class** and use as class notes
- Save the eBook in the format of your IWB/tablet/laptop so that you can project it and write on it in class
- **Print/download the worked solutions of the eBook** for your own reference

# **Tips**

- Books available in series series letters indicate approximate level Series H = Year 7 Series I = Year 8 Series J = Year 9 Series K = Year 10 Series L = Year 11
- Series H & I (Years 7 & 8)
	- Student Books lists subtopics in 3 sections:
		- 'How does it work?' notes + practice questions
		- 'Where does it work?' notes + practice questions
		- 'What else can you do?' notes + practice questions + cheat sheet
	- Answers are NOT contained in the Student Books
	- 'Solutions' Book contains fully worked solutions to Student Book
		- intended for teachers only
		- good for those teaching outside their subject area
- Series J & K (Years 9 & 10)
	- Student Books lists Subtopics in 4 sections:
		- 'Basics' notes + practice questions
		- 'Knowing More' notes + practice questions
		- 'Using Our Knowledge' notes + practice questions
		- 'Thinking more' notes + practice questions
- Series L (Year 11)
	- Student Books lists Subtopics in 4 sections:
		- 'Basics' notes + practice questions
		- 'Knowing More' notes + practice questions
		- 'Using Our Knowledge' notes + practice questions
		- 'Thinking more' notes + practice questions
		- 'More Questions' practice questions
	- $\Box$  'Answers' are contained within Student books for Series J, K & L (not fully-worked solutions).

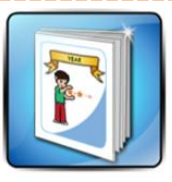

eBOOKS videos and interactives

> Solutions Solutions

How does it work? Where does it work? What else can you do?

Internatives Circle Eroctions Circle Fractions - Related Interactive Random Squares

Visualise Improper Fractions Visualise Mixed Numerals

Overlap Multiplication Videos Conceptual: Intro to Fractions

Conceptual: Finding a common denominat Conceptual: Multiplying Fractions

Visualise Improper Fractions Visualise Mixed Numerals Overlap Multiplication

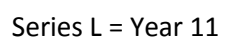

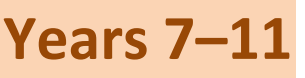

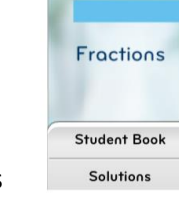

Operations with mixed numerals What else can you do? Fractions of an amount Two amounts as a fraction Word problems with fractions Reflection Time

Equivalent proper fractions numerols

Improper fractions and mixed Fractions on the number line Reciprocal fractions

How does it work?

Proper Fractions

#### Where does it work? Comparing Fractions Adding and subtracting fractions Multiplying and dividing fractions

Cheat Sheet

# <span id="page-2-0"></span>**eBooks | Videos Years 7–1**

# **Why**

- **eBooks | Videos** have two types:
	- Conceptuals:
		- have the word 'conceptual' in the title
		- designed to introduce a topic/concept
	- Explanations of interactives
		- have a name that is identical to an interactive
		- designed to show how an interactive can be used to explain a concept

# **How they can be used**

- Select the eBook and use the navigation pane on the right to get an overview of the videos
- Review the videos and work out where you will use them in your teaching sequence

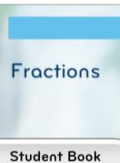

Solutions

Proper Froctions Equivalent proper fractions Improper fractions and mixed numerals Fractions on the number line Reciprocal fractions

How does it work?

#### Where does it work? Comporing Fractions Adding and subtracting fractions Multiplying and dividing fractions Operations with mixed numerals

What else can you do? Fractions of an amount Two amounts as a fraction Word problems with fractions Reflection Time Cheat Sheet

Solutions

#### Solutions How does it work? Where does if work? What else can you do?

eBOOKS videos and interactives

### Internctives

Circle Eractions Circle Fractions - Related Interactive Random Squares Visualise Improper Fractions

Visualise Mixed Numerals Overlop Multiplic

### Videos

- Conceptual: Intro to Fractions .<br>Conceptual: Finding a common<br>denominator
- Conceptual: Multiplying Fractions
- Visualise Improper Fractions
- Visualise Mixed Numerals Overlap Multiplication

# **Tips**

- Conceptual videos can assist with:
	- enthusing students about a new topic
	- □ answering "why are we learning this?"/"when will I ever use this?"
	- Explanations of interactives videos may be used
	- $\Box$  by the teacher only in their planning
	- $\Box$  in the classroom with students
	- outside of the classroom as a flipped learning resource

# <span id="page-3-0"></span>**Why**

**eBooks | Interactives** help students to visualise mathematical concepts

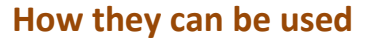

- Select the eBook and use the navigation pane on the right to get an overview of the interactives
- **Review the interactives and work out where and how** you will use them in your teaching sequence

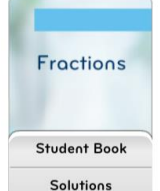

#### How does it work? Proper Fraction Equivalent proper fractions Improper froctions and mixed aumerale Fractions on the number line Reciprocal fractions

Where does it work? Comparing Fractions

#### Solution How does if work? Where does it work?

Solutions

- What else can  $\sim$ Interactives Circle Fractions
- Circle Fractions Related Inter Rondom Saugres Visualise Improper Fractions
	- Visualise Mixed Numerals Overlap Multiplication

### Videos

Conceptual: Intro to Fractions Conceptual: Finding a common<br>denominator Conceptual: Multiplying Fractions Visualise Improper Fractions Visualise Mixed Numerals Overlap Multiplication

Explain

### **Tips**

- **Selecting an interactive brings up an interactive version** of the Student Book
	- $\Box$  The page displayed shows the place where the interactive is most likely to be used in the teaching sequence
	- □ Note the page navigation guide at the bottom of the interactive version of Student Book
		- pages of the student book that contain interactives have page numbers that are highlighted in green

# The overlapping area shows what $\frac{2}{5}$  of  $\frac{4}{5}$  looks like  $\frac{2}{3}$

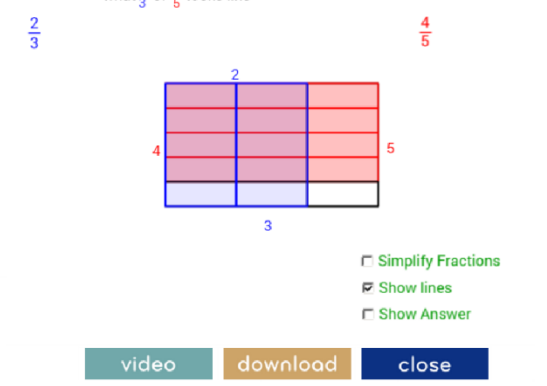

Prev 1 2 3 4 5 6 7 8 9 10 11 12 13 14 5 16 17 8 9 21 . 36 Next

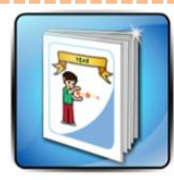

eBOOKS videos and interactives

### Adding and subtracting fractions Multiplying and dividing fractions Operations with mixed numerals

What else can you do? Fractions of an amount Two amounts as a fraction Word problems with fractions Reflection Time Cheot Sheet

# <span id="page-4-0"></span>**Mathletics Calculator Years 7–11**

 $y=x^2$ 

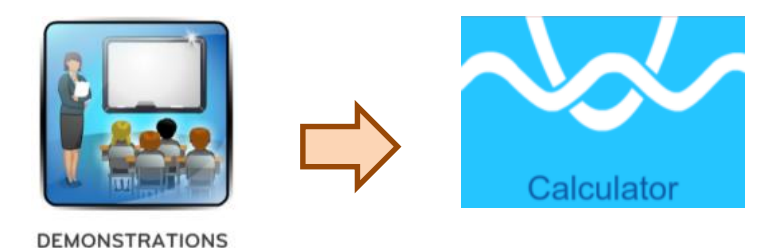

teach with student view

# **What does the Mathletics Calculator do?**

The Mathletics Calculator is a tool to help students

- **visualise and investigate** linear and non-linear relationships/functions
- **visualise and investigate** straight lines, parabolas, hyperbolas, circles, exponentials

# **Interface**

- **Intuitive, easy-to-use interface** for both teachers and students. Much easier to use than GeoGebra. *Examples*
	- <sup>n</sup> to type the parabola  $y = ax^2$ , the calculator recognises the up-hat ^ to enter index/power of 2
	- $\overline{a}$  to type the hyperbola  $y = \frac{a}{b}$  $\frac{a}{x}$ , the calculator recognises the forward slash / to enter fractions

# **Sliders**

- **Sliders are great for visualisation and investigation** of functions. Make functions come alive.
- Sliders allow students to **instantly see the effect** of changing particular coefficients within functions.
- **The great thing about the Mathletics Calculator is that the sliders are set up automatically** when you type standard functions with variable coefficients such as the m and b in the straight line  $y = mx + b$ .

# **Projector mode**

 Projector mode **makes all axes and functions heavier** so that they can be seen more easily when using the projector in classroom.

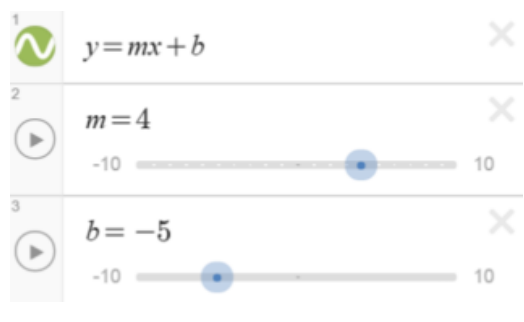

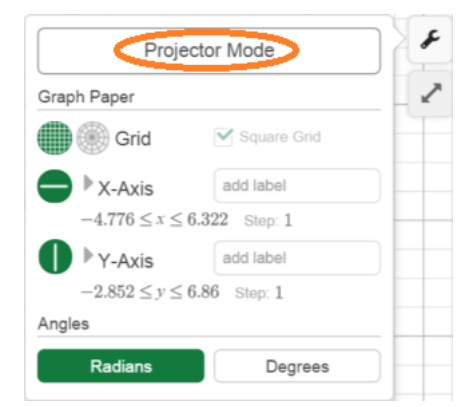

# **Colours**

- Different **colours are automatically assigned** for each new function.
- Colours are **easy to change** using a long click on the colour/style circle.

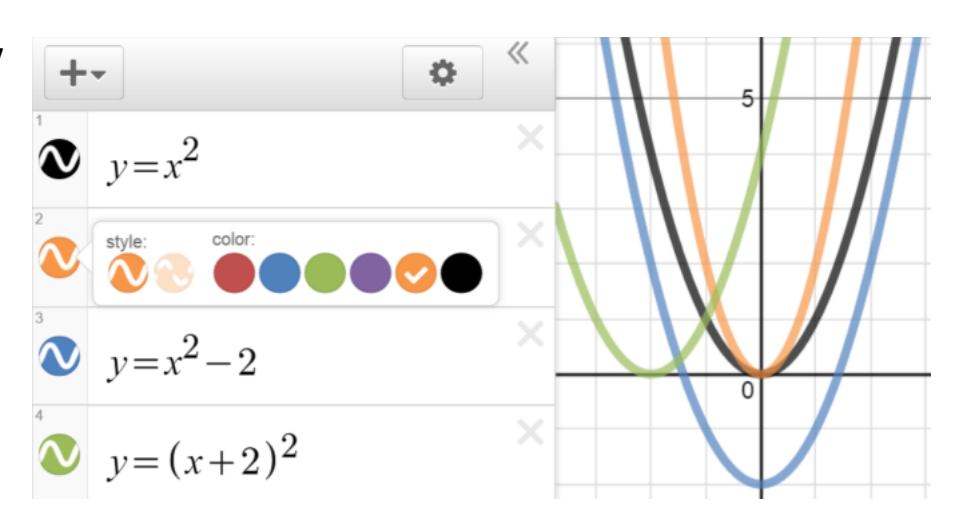

# **Taking students beyond Fluency**

Background:

Remember that the National Curriculum in England aims to develop mathematical thinking through:

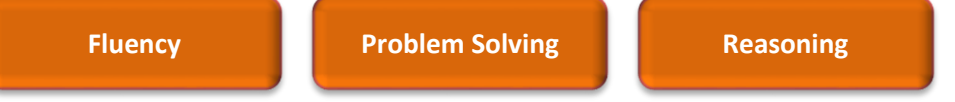

Typically, these proficiencies form a hierarchy in the order shown, ie Problem Solving and Reasoning are higherorder skills compared to Fluency.

- **Get to the higher level Mathematical Proficiencies of** *Problem Solving* **and** *Reasoning* **more quickly** with the Mathletics Calculator.
- Graph different functions quickly and then **concentrate on comparing their features**, such as the effect of changing the coefficient of  $x^2$  in a parabola or the gradient of a straight line.
- **You don't need to waste time** having students draw lots of similar graphs by completing multiple tables of values, plotting the points and drawing them with pen and paper as shown below.

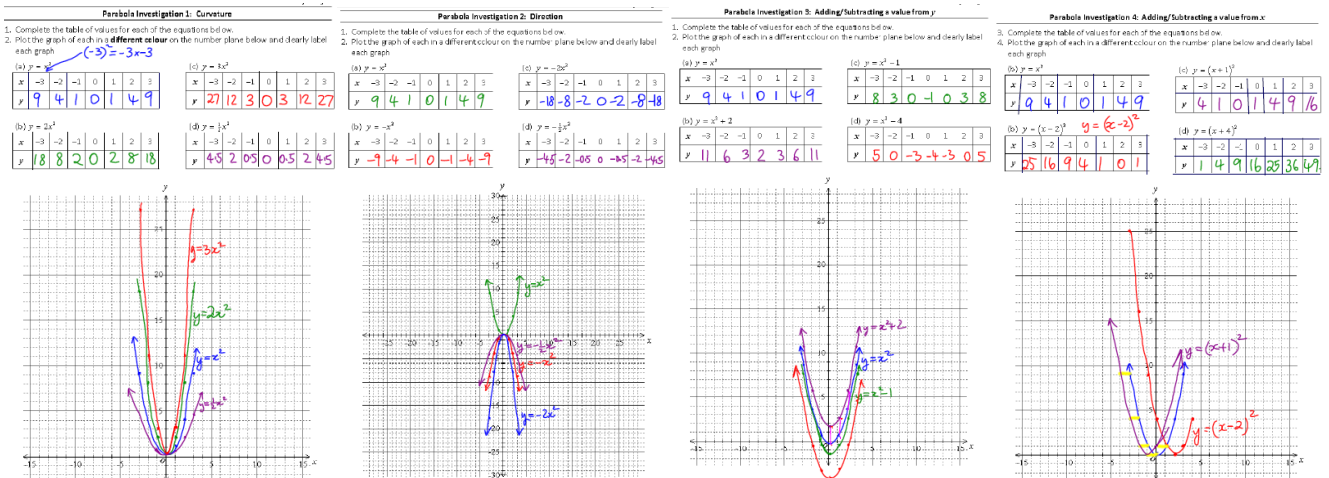

Instead, either draw multiple functions quickly and easily, or draw one general function with sliders and you can get straight to a variety of richer problem solving/reasoning-type questions, such as

- <sup>o</sup> 'What happens as the value of a increases in  $y = ax^2$ ?',
- <sup>"</sup> 'What happens to the graph of  $y = mx + c$  when the value of m is negative?'